## **DAFTAR PUSTAKA**

- Amirah, A. (2020) *Studi Pengaruh Karakteristik Lokasi Dengan Program Komputer Untuk Analisa Kelayakan Ekonomis Proyek Energi Angin*.
- Diwantari, P. W. (2016) *Analisis Ekonomi Teknik Investasi Proyek (Studi Kasus Pada Hotel Zodiak Lampung)*.
- Evendi, Moh.Febriansyah.Pengukuran Potensi Energi Angin di Daerah Pesisir Pantai Punaga Kbupaten Takalar.
- Habibie,N.dkk., 2011, Kajian Potensi Energi Angin di Wilayah Sulawesi dan Maluku., Puslitbang BMKG
- Harijono, 2001. "Konversi Energi Angin"Jakarta : Lokakarya
- Kadir, A. 1995. Energi Sumber Daya, Inovasi, Tenaga Listrik Dan Potensi Ekonomi. Jakarta: Penerbit Universitas Indonesia (UI-Press).
- Mahmuddin, F. (2015) '*Analysis Of Wind Energy Potential With A Mobile Floating Structure Around Sulawesi And Maluku Islands Of Indonesia*', In Proceedings Of The International Conference On Offshore Mechanics And Arctic Engineering - Omae. American Society of Mecanical Engineers (Asme). Doi : 10.1115/Omae2015-41588.
- Mathew Sathyajith, 2006, WIND ENERGY: Fundamentals, Resource Analysis and Economics. Netherlands:Springer.
- Notosudjono D 2017 "Teknologi Energi Terbarukan" Bogor : UNPAK PRESS.
- Otaya, L. G. (2016) *Distribusi Probabilitas Weibull Dan Aplikasinya (Pada Persoalan Keandalan (Reliability) Dan Analisis Rawatan (Mantainability)*.
- Puspitasari, N. (2018) *Simulasi Kelayakan Ekonomis Sistem Pembangkit Listrik Turbin Angin*.
- Riskah,(2021)*Pengaruh Probability Kecepatan Angin Terhadap Feasibility Proyek Energi Angin Berbasis Visual Basic*.
- Soelaiman, F., Tandian, Nathanael P., dan Rosidin, N. 2006. Perancangan, Pembuatan dan Pengujian Prototipe SKEA Menggunakan Rotor Savonius dan Windside untuk Penerangan Jalan Tol. Bandung: ITB.

Sugiharto, B. (2007) *Aplikasi Simulasi Untuk Peramalan*, *Inasea*.

Suhartanto, T. (2014) '*Tenaga Hibrid ( Angin Dan Surya ) Di Pantai Baru Pandansimo Bantul Yogyakarta*', Jnteti, 3(1), Pp. 76–82

https://www.tokopedia.com diakses pada tanggal ( 27 oktober 2022)

https://internasional.kompas.com di aksese pada tanggal ( 25 oktober 2022)

# **Lampiran**

## **LAMPIRAN 1.HASIL PENGUKURAN KECEPATAN ANGIN**

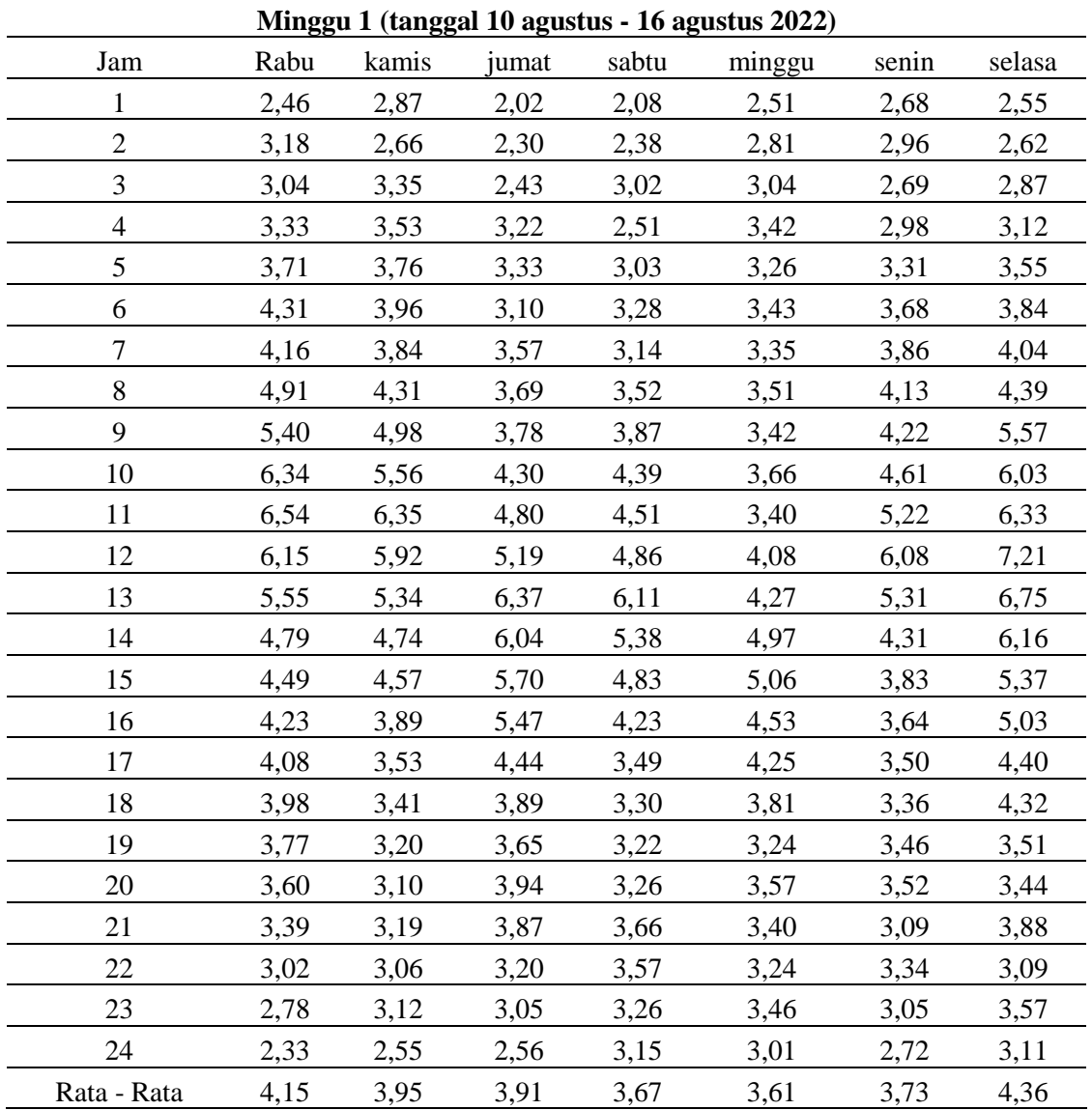

## **Hasil pengukuran kecepatan angin minggu pertama**

| Minggu 2 (tanggal 17 agustus - 23 agustus 2022) |      |       |       |       |        |       |        |
|-------------------------------------------------|------|-------|-------|-------|--------|-------|--------|
| jam                                             | Rabu | kamis | jumat | sabtu | minggu | senin | selasa |
| 1                                               | 2,27 | 2,44  | 2,71  | 2,54  | 3,06   | 3,27  | 3,30   |
| $\overline{2}$                                  | 2,57 | 2,62  | 3,18  | 2,86  | 3,34   | 3,58  | 3,47   |
| 3                                               | 2,28 | 2,86  | 3,54  | 2,79  | 3,48   | 3,67  | 3,82   |
| $\overline{4}$                                  | 2,57 | 2,75  | 3,93  | 3,00  | 3,29   | 3,90  | 3,99   |
| 5                                               | 3,32 | 2,77  | 3,84  | 3,20  | 3,05   | 4,22  | 4,15   |
| 6                                               | 3,65 | 2,59  | 4,16  | 3,07  | 3,17   | 4,35  | 4,42   |
| $\overline{7}$                                  | 2,28 | 2,88  | 4,33  | 3,15  | 3,42   | 4,13  | 4,37   |
| 8                                               | 2,57 | 2,73  | 4,18  | 3,35  | 3,37   | 4,40  | 4,06   |
| 9                                               | 3,00 | 3,47  | 4,73  | 3,55  | 3,87   | 4,51  | 5,26   |
| 10                                              | 3,41 | 3,95  | 5,65  | 3,80  | 4,82   | 5,42  | 5,88   |
| 11                                              | 3,85 | 3,80  | 5,25  | 4,36  | 5,46   | 6,03  | 7,21   |
| 12                                              | 4,42 | 4,13  | 4,94  | 5,76  | 4,95   | 6,23  | 6,05   |
| 13                                              | 4,59 | 5,17  | 4,47  | 6,18  | 4,45   | 6,35  | 5,67   |
| 14                                              | 5,04 | 5,31  | 4,23  | 5,56  | 4,23   | 7,54  | 5,38   |
| 15                                              | 5,83 | 5,43  | 4,04  | 5,12  | 3,97   | 6,24  | 4,61   |
| 16                                              | 5,49 | 5,67  | 3,92  | 4,88  | 3,61   | 5,25  | 4,29   |
| 17                                              | 4,20 | 4,98  | 3,45  | 4,04  | 3,42   | 4,42  | 3,54   |
| 18                                              | 4,42 | 4,60  | 3,29  | 3,70  | 3,33   | 4,67  | 3,72   |
| 19                                              | 3,76 | 4,02  | 3,11  | 3,27  | 3,44   | 3,96  | 3,82   |
| 20                                              | 3,42 | 3,97  | 3,36  | 3,03  | 3,49   | 3,42  | 3,50   |
| 21                                              | 3,23 | 3,90  | 3,27  | 3,34  | 3,17   | 3,67  | 3,62   |
| 22                                              | 2,80 | 2,97  | 2,92  | 3,10  | 3,21   | 3,56  | 3,46   |
| 23                                              | 2,77 | 2,55  | 2,59  | 2,72  | 3,11   | 3,13  | 3,30   |
| 24                                              | 2,41 | 1,91  | 2,36  | 2,64  | 2,99   | 2,86  | 3,02   |
| Rata - Rata                                     | 3,51 | 3,64  | 3,81  | 3,71  | 3,65   | 4,53  | 4,33   |

**Hasil pengukuran kecepatan angin minggu kedua**

| Minggu 3(tanggal 24 agustus - 30 agustus 2022) |      |       |       |       |        |       |        |
|------------------------------------------------|------|-------|-------|-------|--------|-------|--------|
| jam                                            | Rabu | kamis | jumat | sabtu | minggu | senin | selasa |
| 1                                              | 2,68 | 2,82  | 2,52  | 3,12  | 3,53   | 3,48  | 3,83   |
| $\overline{2}$                                 | 2,50 | 2,98  | 2,32  | 2,89  | 3,46   | 3,19  | 3,17   |
| 3                                              | 2,03 | 3,04  | 2,69  | 3,03  | 3,30   | 3,07  | 3,44   |
| $\overline{4}$                                 | 3,10 | 3,19  | 3,08  | 3,48  | 3,69   | 3,58  | 3,25   |
| 5                                              | 2,34 | 2,54  | 3,38  | 3,44  | 3,29   | 3,58  | 3,05   |
| 6                                              | 2,50 | 4,02  | 4,79  | 3,45  | 3,48   | 3,84  | 3,92   |
| $\overline{7}$                                 | 2,82 | 3,83  | 3,49  | 3,79  | 3,61   | 4,85  | 4,06   |
| 8                                              | 3,44 | 3,53  | 3,62  | 4,80  | 3,41   | 4,52  | 4,27   |
| 9                                              | 4,06 | 3,76  | 4,25  | 4,30  | 3,16   | 4,67  | 4,13   |
| 10                                             | 5,80 | 4,40  | 4,40  | 4,80  | 3,13   | 4,95  | 4,54   |
| 11                                             | 5,98 | 4,54  | 4,67  | 5,46  | 3,19   | 5,99  | 5,23   |
| 12                                             | 6,76 | 4,87  | 5,40  | 5,61  | 3,33   | 6,87  | 6,67   |
| 13                                             | 6,23 | 5,30  | 5,91  | 6,91  | 4,25   | 5,80  | 7,36   |
| 14                                             | 6,07 | 5,74  | 6,55  | 6,27  | 4,50   | 5,08  | 6,51   |
| 15                                             | 4,97 | 5,27  | 5,61  | 5,11  | 4,96   | 4,70  | 6,58   |
| 16                                             | 5,01 | 4,94  | 5,50  | 4,84  | 5,33   | 5,25  | 4,48   |
| 17                                             | 4,07 | 3,94  | 4,61  | 3,50  | 4,42   | 4,42  | 4,37   |
| 18                                             | 3,58 | 3,24  | 5,13  | 4,50  | 4,21   | 4,67  | 3,85   |
| 19                                             | 3,22 | 3,34  | 3,70  | 3,65  | 3,91   | 3,96  | 3,34   |
| 20                                             | 2,58 | 3,28  | 3,97  | 3,83  | 3,22   | 3,42  | 3,26   |
| 21                                             | 2,69 | 2,71  | 3,82  | 3,36  | 3,15   | 3,23  | 3,79   |
| 22                                             | 2,74 | 2,62  | 3,09  | 3,04  | 2,42   | 2,89  | 3,35   |
| 23                                             | 2,37 | 2,88  | 2,98  | 2,86  | 1,81   | 3,13  | 2,39   |
| 24                                             | 2,52 | 2,76  | 2,87  | 2,48  | 1,44   | 2,86  | 2,16   |
| Rata - Rata                                    | 3,75 | 3,73  | 4,10  | 4,11  | 3,51   | 4,25  | 4,21   |

**Hasil pengukuran kecepatan angin minggu ketiga**

|                | Minggu 4(tanggal 31 agustus - 6 September 2022) |       |       |       |        |       |        |
|----------------|-------------------------------------------------|-------|-------|-------|--------|-------|--------|
| jam            | Rabu                                            | kamis | jumat | sabtu | minggu | senin | selasa |
| 1              | 2,71                                            | 2,57  | 2,89  | 2,40  | 2,87   | 2,69  | 2,20   |
| $\mathbf{2}$   | 3,05                                            | 2,94  | 2,93  | 2,78  | 3,42   | 2,67  | 2,32   |
| $\overline{3}$ | 2,95                                            | 2,84  | 3,11  | 2,90  | 3,74   | 2,65  | 3,00   |
| $\overline{4}$ | 2,96                                            | 3,21  | 2,98  | 3,26  | 3,53   | 3,49  | 3,50   |
| 5              | 3,21                                            | 3,23  | 3,07  | 3,39  | 3,64   | 4,19  | 3,36   |
| 6              | 3,32                                            | 3,00  | 3,47  | 3,30  | 3,61   | 3,23  | 3,70   |
| $\overline{7}$ | 3,19                                            | 3,17  | 4,71  | 3,27  | 3,58   | 3,93  | 3,41   |
| 8              | 3,58                                            | 3,06  | 4,25  | 3,51  | 3,69   | 4,02  | 3,66   |
| 9              | 3,76                                            | 3,66  | 4,38  | 3,28  | 3,68   | 4,46  | 3,11   |
| 10             | 4,12                                            | 4,40  | 4,73  | 3,58  | 3,66   | 4,27  | 3,62   |
| 11             | 4,78                                            | 4,75  | 5,50  | 4,72  | 3,80   | 5,42  | 4,52   |
| 12             | 5,51                                            | 5,92  | 8,04  | 5,08  | 4,68   | 6,06  | 5,55   |
| 13             | 4,20                                            | 6,05  | 7,06  | 7,07  | 5,89   | 6,86  | 5,81   |
| 14             | 3,89                                            | 6,92  | 6,92  | 5,72  | 5,03   | 6,40  | 6,04   |
| 15             | 3,69                                            | 6,17  | 6,22  | 5,14  | 4,75   | 5,75  | 6,87   |
| 16             | 3,26                                            | 5,04  | 6,13  | 5,11  | 4,60   | 5,55  | 6,25   |
| 17             | 3,37                                            | 4,01  | 5,11  | 3,26  | 3,91   | 3,45  | 4,67   |
| 18             | 3,55                                            | 3,36  | 4,08  | 2,90  | 3,00   | 2,94  | 4,56   |
| 19             | 3,50                                            | 3,33  | 3,55  | 2,74  | 4,19   | 3,23  | 4,14   |
| 20             | 3,99                                            | 4,35  | 3,43  | 2,71  | 3,02   | 2,42  | 4,28   |
| 21             | 3,44                                            | 3,17  | 3,05  | 2,38  | 2,83   | 2,98  | 3,99   |
| 22             | 3,12                                            | 3,59  | 2,84  | 2,29  | 3,20   | 2,23  | 4,45   |
| 23             | 2,19                                            | 3,65  | 2,59  | 2,30  | 3,12   | 2,43  | 4,05   |
| 24             | 2,27                                            | 2,94  | 2,33  | 2,13  | 2,48   | 2,39  | 3,82   |
| Rata - Rata    | 3,48                                            | 3,97  | 4,31  | 3,55  | 3,75   | 3,91  | 4,20   |

**Hasil pengukuran kecepatan angin minggu keempat**

| minggu 5 (tanggal 7september -9 september) |      |       |       |  |  |  |
|--------------------------------------------|------|-------|-------|--|--|--|
| jam                                        | rabu | kamis | jumat |  |  |  |
| $\mathbf 1$                                | 2,29 | 2,69  | 3,39  |  |  |  |
| $\overline{c}$                             | 2,85 | 2,62  | 2,89  |  |  |  |
| 3                                          | 3,16 | 2,88  | 3,35  |  |  |  |
| $\overline{4}$                             | 2,75 | 3,08  | 2,81  |  |  |  |
| 5                                          | 2,97 | 3,02  | 3,95  |  |  |  |
| 6                                          | 3,11 | 3,43  | 3,21  |  |  |  |
| $\overline{7}$                             | 3,75 | 3,19  | 3,43  |  |  |  |
| 8                                          | 3,35 | 3,26  | 3,75  |  |  |  |
| 9                                          | 4,71 | 3,31  | 4,21  |  |  |  |
| 10                                         | 4,33 | 3,51  | 4,55  |  |  |  |
| 11                                         | 5,01 | 4,23  | 5,69  |  |  |  |
| 12                                         | 4,90 | 5,38  | 6,16  |  |  |  |
| 13                                         | 6,02 | 6,10  | 6,29  |  |  |  |
| 14                                         | 7,46 | 6,29  | 6,84  |  |  |  |
| 15                                         | 6,94 | 5,45  | 6,05  |  |  |  |
| 16                                         | 6,36 | 4,04  | 5,51  |  |  |  |
| 17                                         | 4,15 | 3,84  | 3,61  |  |  |  |
| 18                                         | 3,67 | 3,40  | 3,33  |  |  |  |
| 19                                         | 2,95 | 3,22  | 3,56  |  |  |  |
| 20                                         | 3,23 | 3,57  | 3,28  |  |  |  |
| 21                                         | 3,44 | 2,21  | 2,67  |  |  |  |
| 22                                         | 3,51 | 2,16  | 3,58  |  |  |  |
| 23                                         | 2,98 | 2,79  | 2,98  |  |  |  |
| 24                                         | 2,96 | 2,22  | 2,05  |  |  |  |
| Rata - Rata                                | 4,04 | 3,58  | 4,05  |  |  |  |

**Hasil Pengukuran Kecepatan Angin Minggu kelima**

#### **LAMPIRAN 2. LAMPIRAN KODE PROFIL PROGRAM**

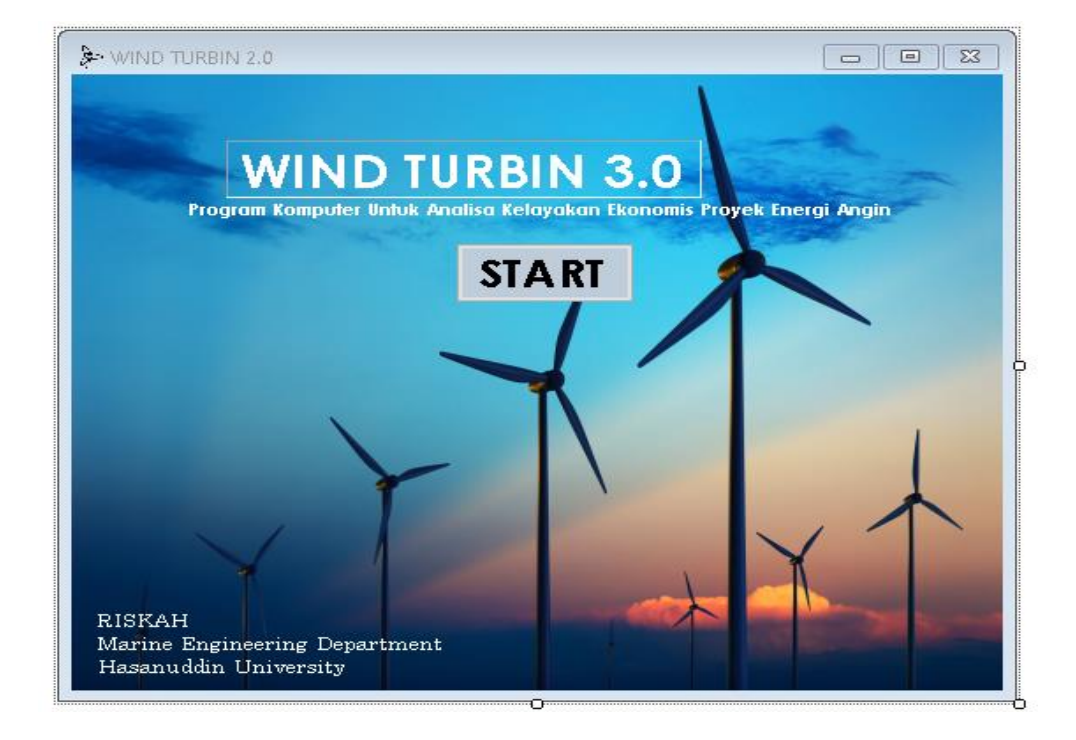

## **Form 1. Tampilan Profil Program**

#### **Kode Tampilan Program**

Public Class Form1

```
 Private Sub START_Click(ByVal sender As System.Object, ByVal e As
System.EventArgs) Handles START.Click
         Form2.Show()
         Me.Hide()
     End Sub
     Private Sub Form1_Load(ByVal sender As System.Object, ByVal e As
System.EventArgs) Handles MyBase.Load
```
 End Sub End Class

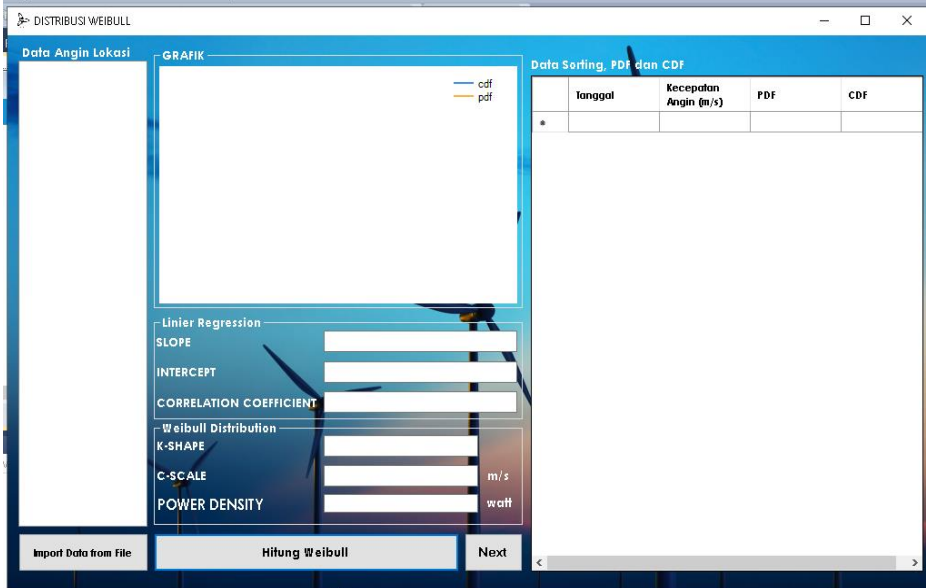

```
Form 2. Distribusi Weibull
```
#### **Kode Tampilan Program**

```
Imports System
Imports System.IO
Imports System.Collections
Public Class Form2
    Dim hari(31) As String
    Dim v(31) As String
     Public Function Gamma(ByVal Dou1 As Double) As Double
         Dim I As Integer
         Dim Dou2 As Double
         Dim Dou3 As Double
        If Fix(Dou1) = Dou1 Then
            If Dou1 = 0 Or Dou1 = 1 Then
                Gamma = 1 Exit Function
             Else
                Dou2 = 1For I = 1 To Dou1 - 1
                    Dou2 = Dou2 * I Next
                 Gamma = Dou2
                 Exit Function
             End If
         ElseIf Dou1 > 3 Then
```

```
Dou2 = 1For I = 1 To (Fix(Dou1) - 1)
                 Dou2 = Dou2 * (Dou1 - 1)Dou1 = Dou1 - 1 Next
             Dou3 = Math.Exp(-0.57721566 * Dou1) / Dou1
             For I = 1 To 9999
                Dou3 = Dou3 * ((1 + (Dou1 / I))^{\wedge} (-1))^* Math.Exp(Dou1 / I)
             Next
            Dou3 = Dou2 * Dou3 Gamma = Dou3
         Else
             Dou3 = Math.Exp(-0.577215664901533 * Dou1) / Dou1
            For I = 1 To 9999
                 Dou3 = Dou3 * ((1 + (Dou1 / I))^ ((-1))^ * Math.Exp(Dou1 / I)) Next
             Gamma = Dou3
         End If
     End Function
     Private Sub btnopen_Click(ByVal sender As System.Object, ByVal e As
System.EventArgs) Handles btnopen.Click
         tabelGrafik.Rows.Clear()
         'Sorting Proses
         '----------------------------------------------------------------------
--------------------------------
         Dim nilai As String = ""
         Dim tgl As String = ""
        For i As Integer = 0 To dataImport. Items. Count - 1
             tabelGrafik.Rows.Add()
             tgl = Microsoft.VisualBasic.Left(dataImport.Items(i), 2)
             tabelGrafik.Rows(i).Cells(0).Value = tgl
             nilai = Microsoft.VisualBasic.Right(dataImport.Items(i), 5)
             tabelGrafik.Rows(i).Cells(1).Value = nilai
         Next
         tabelGrafik.Sort(tabelGrafik.Columns(1), 
System.ComponentModel.ListSortDirection.Ascending)
         Dim baris As Integer = tabelGrafik.Rows.Count - 1
        For j As Integer = 0 To baris - 1
             Console.WriteLine(tabelGrafik.Rows(j).Cells(0).Value + " " + 
tabelGrafik.Rows(j).Cells(1).Value)
         Next
         'Y dan X-Axes
         '----------------------------------------------------------------------
--------------------------------
         Dim fx(baris) As Double
         Dim ypl(baris) As Double
```

```
 Dim xpl(baris) As Double
         Console.WriteLine("")
        Console.WriteLine("FX Y-AXIS
X-AXIS")
        For k As Integer = 0 To baris
            f(x(k) = ((k + 1) - 0.3) / (baris + 0.4)ypl(k) = System.Math.Log(System.Math.Log(1 / (1 - fx(k)))) xpl(k) = System.Math.Log(tabelGrafik.Rows(k).Cells(1).Value)
            Console.WriteLine(fx(k).ToString() + " " +
ypl(k).ToString() + " + xpl(k).ToString())
         Next
         'Linier Regression
         '----------------------------------------------------------------------
--------------------------------
         Dim m, b, r As Double
         Dim sumx, sumx2, sumxy, sumy, sumy2 As Double
        sum = 0sumx2 = 0sumxy = 0sumy = 0sumy2 = 0For l As Integer = 0 To baris - 1
            sum = sumx + xp1(1)sumx2 = sumx2 + xpl(1) ^ 2
            sumxy = sumxy + xpl(1) * ypl(1)sumy = sumy + ypl(1)sumy2 = sumy2 + ypl(1) \land 2
         Next
        m = (baris * sumxy - sumx * sumy) / (baris * sumx2 - sumx ^ 2)'SLOPE
        b = (sumy * sumx2 - sumx * sumxy) / (baris * sumx2 - sumx ^ 2)'INTERCEPT
        r = (sumxy - sumx * sumy / baris) / System.Math.Sqrt((sumx2 - sumx ^{\wedge} 2)
/ baris) * (sumy2 - sumy ^ 2 / baris)) 'CORRELATION
         isiSlope.Text = m.ToString()
         isiIntercept.Text = b.ToString()
         isiCorrelation.Text = r.ToString()
         Console.WriteLine("")
         Console.WriteLine("SLOPE = " + m.ToString())
         Console.WriteLine("INTERCEPT = " + b.ToString())
         Console.WriteLine("CORRELATION COEEFICIENT = " + r.ToString())
         'Weibull Factors
         '----------------------------------------------------------------------
--------------------------------
        Dim kshape As Double
         Dim cscale As Double
```

```
 kshape = m
         cscale = System.Math.Exp(-b / kshape)
         isiK.Text = kshape.ToString()
         isiC.Text = cscale.ToString()
         Console.WriteLine("")
         Console.WriteLine("Shape Factor k1 = " + kshape.ToString())
         Console.WriteLine("Scale Factor c1 = " + cscale.ToString())
         'PCDF
         '----------------------------------------------------------------------
         --------------------------------
         Dim ri, rho, ex As Double
         Dim arggam, resgam As Double
         Dim pdf(baris) As Double
         Dim cdf(baris) As Double
         Dim ed As Double
         rho = 1.225
         ex = 2.7182818284590451
         Console.WriteLine("")
        Console.WriteLine("PDF CDF")
        For p As Integer = 0 To baris - 1
             ri = tabelGrafik.Rows(p).Cells(1).Value / (baris - 1)
            pdf(p) = (kshape / scale) * (ri / cascade) ^ (kshape - 1) *(System.Math.Exp(-(ri / cscale) ^ kshape))
            cdf(p) = 1 - (System.Math.Exp(-(ri / cascade) ^ kshape)) tabelGrafik.Rows(p).Cells(2).Value = pdf(p).ToString()
            tableIGrafik.Rows(p).Cells(3).Value = cdf(p).ToString()Me.Chart1.Series(1).Points.AddXY(tabelGrafik.Rows(p).Cells(1).Value, 
tabelGrafik.Rows(p).Cells(2).Value)
Me.Chart1.Series(0).Points.AddXY(tabelGrafik.Rows(p).Cells(1).Value, 
tabelGrafik.Rows(p).Cells(3).Value)
            Console.WriteLine(pdf(p).ToString() + " " +
cdf(p).ToString())
         Next
        arggam = 3 / kshape
         'resgam = System.Math.Sqrt(2 * System.Math.PI / arggam) * ((arggam / 
ex) ^ arggam)
         resgam = Gamma(arggam)
        ed = (rho * cscale ^ 3 / 2) * (3 / kshape) * (resgam)
         isiED.Text = ed.ToString()
```

```
 Console.WriteLine("")
         Console.WriteLine("Energy Density = " + ed.ToString())
     End Sub
     Private Sub Button1_Click(ByVal sender As System.Object, ByVal e As
System.EventArgs) Handles btnnxt.Click
         Form3.Show()
         Me.Hide()
     End Sub
     Private Sub tombolImport_Click(ByVal sender As System.Object, ByVal e As
System.EventArgs) Handles tombolImport.Click
         dataImport.Items.Clear()
         OpenFileDialog1.FileName = ""
         OpenFileDialog1.Filter = "Text Files (*.txt)|*.txt"
         If OpenFileDialog1.ShowDialog = Windows.Forms.DialogResult.OK Then
dataImport.Items.AddRange(System.IO.File.ReadAllLines(OpenFileDialog1.FileName)
\lambda End If
     End Sub
End Class
```
#### **Form 3. Analisa Kelayakan Ekonomis**

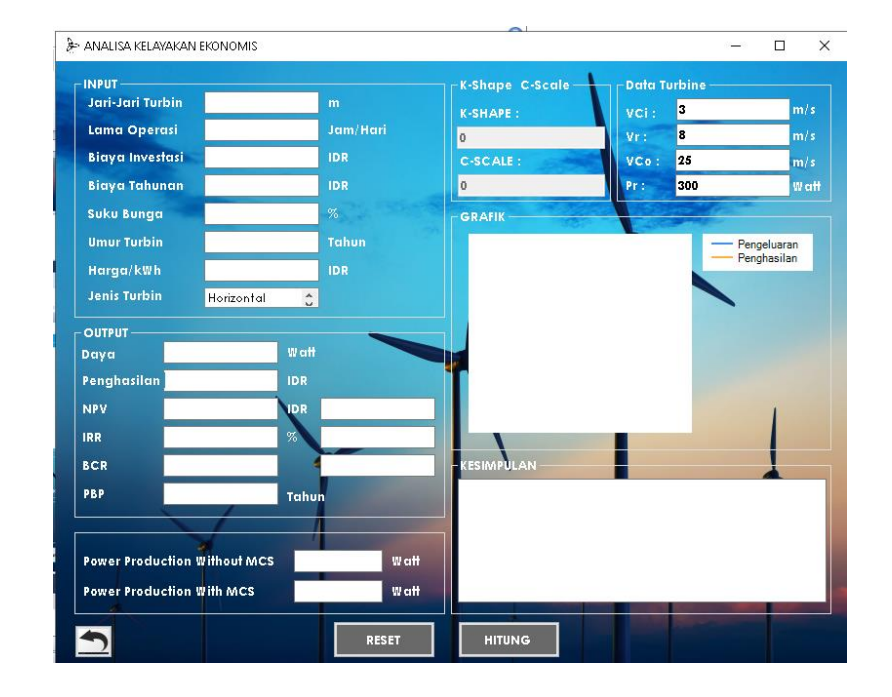

#### **Kode Tampilan Program**

Public Class Form3

```
 Dim jumlah_penghasilan_setahun1, jumlah_penghasilan_setahun2, 
jumlah_penghasilan_setahun3, jumlah_penghasilan_setahun4, 
jumlah_penghasilan_setahun5, jumlah_penghasilan_setahun6, 
jumlah_penghasilan_setahun7, jumlah_penghasilan_setahun8, 
jumlah penghasilan setahun9, jumlah penghasilan setahun10 As Double
     Dim jumlah_pengeluaran_1_tahun, jumlah_pengeluaran_2_tahun, 
jumlah_pengeluaran_3_tahun, jumlah_pengeluaran_4_tahun, 
jumlah_pengeluaran_5_tahun, jumlah_pengeluaran_6_tahun, 
jumlah_pengeluaran_7_tahun, jumlah_pengeluaran_8_tahun, 
jumlah_pengeluaran_9_tahun, jumlah_pengeluaran_10_tahun As Double
     Dim shape, scale As Double
     Sub input()
         'jari2txt.Text
         'lamaoperasitxt.Text
         'investasitxt.Text
         'biayatahunantxt.Text
         'sukubungatxt.Text
         'umurturbintxt.Text
         'hargatxt.Text
         'LISTBOXANGIN.Text
         isiVCi.Text = "3"
         isiVr.Text = "8"
         isiVCo.Text = "25"
        isipr.Text = "300" End Sub
    Private Sub HITUNG_Click(ByVal sender As System. Object, ByVal e As
System.EventArgs) Handles HITUNG.Click
         If isiVCi.Text = "" Or isiVr.Text = "" Or isiVCo.Text = "" Or
isiPr.Text = "" Then
             MsgBox("Isi dulu Vci, Vr, VCo dan Pr")
             isiVCi.Focus()
         Else
             Dim suku_bunga As Double
            suku bunga = Val(sukubungatxt.Text / 100)
             'DAYA TURBIN ANGIN
             Dim Daya As Double
             Dim phi As Double = 3.14
            Dim luas As Double = phi * jari2txt. Text \wedge 2
             Daya = Form2.isiED.Text * luas
             'MONTE CARLO SIMULATION
             tanpaMCS.Text = Format(Val(Daya), "#,#.##")
             'Dim baris As Integer = Form2.tabelSorting.Rows.Count - 1
            Dim baris2 As Integer = Form2.tabelGrafik.Rows.Count - 1
             'Dim timearr(baris), 
             Dim wspeed(baris2), wspeedpro(baris2) As Double
             Dim pow(baris2), avgpow(1000) As Double
             Dim acak, simpow As Double
             'rdum = VBMath.Rnd()
             'shape = 10.737703794432 'shape factor
             'scale = 6.4372996427762 'scale factor
             'Turbine Data
             Dim vci, vr, vco, pr As Double
```

```
 Dim maxiter As Integer
             vci = 3.0 'contoh data
            vr = 8.0vco = 25.0 pr = 300
             vci = Val(isiVCi.Text)
             vr = Val(isiVr.Text)
             vco = Val(isiVCo.Text)
             pr = Val(isiPr.Text)
             maxiter = 1000
            For m As Integer = 0 To baris2 - 1
                 wspeed(m) = Form2.tabelGrafik.Rows(m).Cells(0).Value
             Next
            Dim jpow As Double = 0For n As Integer = 0 To maxiter - 1
                For p As Integer = 0 To baris2 - 1
                      acak = VBMath.Rnd()
                    wspeedpro(p) = scale * ((-System.Math.Log(1 - acak)) ^ (1 /
shape))
                 Next
                 Dim vv, vk, a, b, c As Double
                vv = 1 / ((vci - vr) ^ 2)vk = ((vci + vr) / (2 * vr)) ^ 3
                a = vv * (vci * (vci + vr) - 4 * vci * vr * vk)b = vv * (4 * (vci + vr) * vk - (3 * vci + vr))c = vv * (2 - 4 * vk)For s As Integer = 0 To baris2 - 1
                     If (wspeedpro(s) \left\langle \right\rangle vci) Then
                         pow(s) = 0ElseIf (wspeedpro(s) >= vci And wspeedpro(s) < vr) Then
                         pow(s) = pr * (a + b * wspeedpro(s) + c * wspeedpro(s))^{\wedge} 2)
                     ElseIf (wspeedpro(s) >= vr And wspeedpro(s) < vco) Then
                         pow(s) = prElseIf (wspeedpro(s) >= vco) Then
                         pow(s) = 0 Else
                          MsgBox("Ada yang Salah !!!")
                         Stop
                      End If
                 Next
                Dim ipow As Double = 0For t As Integer = 0 To baris2 - 1
                     ipow = ipow + pow(t) Next
                avgpow(n) = ipow / (baris2 - 1)jpow = jpow + avgpow(n) Next
            sim = jpow / maxiter - 1
```

```
 simpow = FormatNumber(simpow, 2)
             dgnMCS2.Text = simpowdgnMCS1.Text = simpow 'a) Kalkulasi Biaya
              '- Kalkulasi Biaya Tanpa Bunga
              Dim tanpa_bunga As Double
              tanpa_bunga = Val(biayatahunantxt.Text)
              '- Kalkulasi Biaya Dengan Bunga
              Dim kalkulasi_biaya As Double
              kalkulasi_biaya = (Val(biayatahunantxt.Text) * Val(suku_bunga) + 
Val(biayatahunantxt.Text))
              biayatahunantxt.Text = Format(Val(biayatahunantxt.Text), "#,#.##")
              'b) Analisa Penghasilan dan Keuntungan
              'Dim tingkat_bunga_pertama As Double
              ''Dim produksi_harian As Double
             'tingkat bunga pertama = Val(sukubungatxt.Text / 12) / Val(100)
              ''produksi_harian = Val(dayatxt.Text)* Val(lamaoperasitxt.Text)
              '- Penjualan Energi Selama Sebulan
              Dim penjualan_energi_sebulan As Double
              penjualan_energi_sebulan = Val(dgnMCS2.Text) * Val(hargatxt.Text) * 
Val(31)
              '- Jumlah Penghasilan yang diterima di masa yang akan datang selama 
setahun pertama
              Dim jumlah_penghasilan_setahun As Double
              jumlah_penghasilan_setahun = Val(penjualan_energi_sebulan) * 
(Val(1) + Val(suku bunga) ^ Vol(1)) - Val(1) / (Val(suku bunga) * (Val(1 +suku bunga) \land Val(1)))
              jumlah_penghasilan_setahun1 = Val(penjualan_energi_sebulan) * 
(Val(1 + suku_bunga) \land Val(1) - Val(1)) / (Val(suku_bunga) * (Val(1 + suku_bdiaga)))suku_bunga) \land Val(1)))
             jumlah penghasilan setahun2 = Val(penjualan energi sebulan) *
(Val(1 + suku bunga) ^ \circ Val(2) - Val(1)) / (Val(suku bunga) * (Val(1 + u bila)) )suku_bunga) \land Val(2)))
              jumlah_penghasilan_setahun3 = Val(penjualan_energi_sebulan) * 
(Val(1 + sukupunga) \land Val(3) - Val(1)) / (Val(suku_bunga) * (Val(1 + suhu))suku_bunga) ^ Val(3)))
             jumlah penghasilan setahun4 = Val(penjualan energi sebulan) *
(Val(1 + suku_bunga) \land Val(4) - Val(1)) / (Val(suku_bunga) * (Val(1 + suku_bdiaga)))suku_bunga) \land Val(4)))
              jumlah_penghasilan_setahun5 = Val(penjualan_energi_sebulan) * 
(Val(1 + suku_bunga) ^ Val(5) - Val(1)) / (Val(suku_bunga) * (Val(1 + 
suku_bunga) ^ Val(5)))
              jumlah_penghasilan_setahun6 = Val(penjualan_energi_sebulan) * 
(Val(1 + suku_bunga) \land Val(6) - Val(1)) / (Val(suku_bunga) * (Val(1 + suku_buma)))suku_bunga) \land Val(6)))
              jumlah_penghasilan_setahun7 = Val(penjualan_energi_sebulan) * 
(Val(1 + suku_bunga) \land Val(7) - Val(1)) / (Val(suku_bunga) * (Val(1 + suku_bdiaga)))suku_bunga) ^ Val(7)))
              jumlah_penghasilan_setahun8 = Val(penjualan_energi_sebulan) * 
(Val(1 + suku_bunga) \land Val(8) - Val(1)) / (Val(suku_bunga) * (Val(1 + suku_buma)))suku_bunga) ^ Val(8)))
```

```
 jumlah_penghasilan_setahun9 = Val(penjualan_energi_sebulan) * 
(Val(1 + sukupunga) \land Val(9) - Val(1)) / (Val(suku_bunga) * (Val(1 + suhu))suku_bunga) ^ Val(9)))
            jumlah penghasilan setahun10 = Val(penjualan energi sebulan) *
(Val(1 + suku_bunga) ^ Val(10) - Val(1)) / (Val(suku_bunga) * (Val(1 + suku_buna)))suku_bunga) \land Val(10)) '- Jumlah Pengeluaran di masa yang akan datang selama umur turbin
             Dim jumlah_pengeluaran_selama_umur_turbin As Double
             jumlah_pengeluaran_selama_umur_turbin = Val(kalkulasi_biaya) * 
(Val(1 + sukupunga) ^ Nal(10) - Val(1)) / (Val(suku_bunga) * (Val(1 + suhu))suku_bunga) \land Val(10)) jumlah_pengeluaran_1_tahun = Val(kalkulasi_biaya) * (Val(1 + 
suku_bunga) ^ Val(1) - Val(1)) / (Val(suku_bunga) * (Val(1 + suku_bunga) ^
Val(1))jumlah pengeluaran 2 tahun = Val(kalkulasi biaya) * (Val(1 +
suku_bunga) ^ Val(2) - Val(1)) / (Val(suku_bunga) * (Val(1 + suku_bunga) ^
Val(2)))
             jumlah_pengeluaran_3_tahun = Val(kalkulasi_biaya) * (Val(1 + 
suku_bunga) ^ Val(3) - Val(1)) / (Val(suku_bunga) * (Val(1 + suku_bunga) ^
Val(3)))
            jumlah pengeluaran 4 tahun = Val(kalkulasi biaya) * (Val(1 +
suku_bunga) ^ Val(4) - Val(1)) / (Val(suku_bunga) * (Val(1 + suku_bunga) ^
Val(4)))
             jumlah_pengeluaran_5_tahun = Val(kalkulasi_biaya) * (Val(1 + 
suku_bunga) ^ Val(5) - Val(1)) / (Val(suku_bunga) * (Val(1 + suku_bunga) ^
Val(5)))
            jumlah_pengeluaran_6_tahun = Val(kalkulasi biaya) * (Val(1 +
suku bunga) \Delta Val(6) - Val(1)) / (Val(suku bunga) * (Val(1 + suku bunga) \DeltaVal(6))jumlah pengeluaran 7 tahun = Val(kalkulasi biaya) * (Val(1 +
suku_bunga) ^ Val(7) - Val(1)) / (Val(suku_bunga) * (Val(1 + suku_bunga) ^
Val(7)))
            jumlah pengeluaran 8 tahun = Val(kalkulasi biaya) * (Val(1 +
suku bunga) ^ Val(8) - Val(1)) / (Val(suku bunga) * (Val(1 + suku bunga) ^
Val(8)) jumlah_pengeluaran_9_tahun = Val(kalkulasi_biaya) * (Val(1 + 
suku_bunga) ^ Val(9) - Val(1)) / (Val(suku_bunga) * (Val(1 + suku_bunga) ^
Val(9)))
            jumlah pengeluaran 10 tahun = Val(kalkulasi biaya) * (Val(1 +
suku_bunga) ^ Val(10) - Val(1)) / (Val(suku_bunga) * (Val(1 + suku_bunga) ^
Val(10)))
             'c) Grafik
             Me.Chart1.Series("Penghasilan").Points.AddXY("1", 
jumlah penghasilan setahun1)
             Me.Chart1.Series("Pengeluaran").Points.AddXY("1", 
jumlah_pengeluaran_1_tahun)
             Me.Chart1.Series("Penghasilan").Points.AddXY("2", 
jumlah_penghasilan_setahun2)
             Me.Chart1.Series("Pengeluaran").Points.AddXY("2", 
jumlah pengeluaran 2 tahun)
```

```
 Me.Chart1.Series("Penghasilan").Points.AddXY("3", 
jumlah_penghasilan_setahun3)
```

```
 Me.Chart1.Series("Pengeluaran").Points.AddXY("3", 
jumlah_pengeluaran_3_tahun)
             Me.Chart1.Series("Penghasilan").Points.AddXY("4", 
jumlah_penghasilan_setahun4)
             Me.Chart1.Series("Pengeluaran").Points.AddXY("4", 
jumlah_pengeluaran_4_tahun)
             Me.Chart1.Series("Penghasilan").Points.AddXY("5", 
jumlah_penghasilan_setahun5)
             Me.Chart1.Series("Pengeluaran").Points.AddXY("5", 
jumlah_pengeluaran_5_tahun)
             Me.Chart1.Series("Penghasilan").Points.AddXY("6", 
jumlah_penghasilan_setahun6)
             Me.Chart1.Series("Pengeluaran").Points.AddXY("6", 
jumlah_pengeluaran_6_tahun)
             Me.Chart1.Series("Penghasilan").Points.AddXY("7", 
jumlah_penghasilan_setahun7)
             Me.Chart1.Series("Pengeluaran").Points.AddXY("7", 
jumlah_pengeluaran_7_tahun)
             Me.Chart1.Series("Penghasilan").Points.AddXY("8", 
jumlah_penghasilan_setahun8)
             Me.Chart1.Series("Pengeluaran").Points.AddXY("8", 
jumlah_pengeluaran_8_tahun)
             Me.Chart1.Series("Penghasilan").Points.AddXY("9", 
jumlah_penghasilan_setahun9)
             Me.Chart1.Series("Pengeluaran").Points.AddXY("9", 
jumlah_pengeluaran_9_tahun)
             Me.Chart1.Series("Penghasilan").Points.AddXY("10", 
jumlah_penghasilan_setahun10)
             Me.Chart1.Series("Pengeluaran").Points.AddXY("10", 
jumlah_pengeluaran_10_tahun)
             'd) Net Present Value (NPV)
             '- Present Value
            Dim present value As Double
            present value = Val(penjualan energi sebulan) * ((Val(1) +
Val(suku_bunga)) ^ Val(10) - Val(1)) / (Val(suku_bunga) * (Val(1) +
Val(suku_bunga)) ^ Val(10))
             Console.WriteLine("presentvalue = " + present_value.ToString)
             '- Penghasilan Selama Umur Turbin
             Dim penghasilan As Double
             penghasilan = Val(present_value)
             penghasilantxt.Text = Format(Val(penghasilan), "#,#.##")
             '- NPV
             Dim NPV As Double
             NPV = (Val(present_value) -
Val(jumlah_pengeluaran_selama_umur_turbin))
             npvtxt.Text = Format(Val(NPV), "#,#.##")
            If Val(NPV) > 0 Then
                 npvt.Text = "Layak"
                 npvt.ForeColor = Color.Blue
             Else
```

```
If Val(NPV) = 0 Then
                      npvt.Text = "Tidak (Untung/Rugi)"
                     npvt.ForeColor = Color.Red
                 Else
                     If Val(NPV) < 0 Then
                          npvt.Text = "Tidak Layak"
                         npvt.ForeColor = Color.Red
                      End If
                 End If
             End If
             'e) Internal Rate of Return (IRR)
             Dim IRR As Double
             IRR = ((Val(present_value) / 
Val(jumlah_pengeluaran_selama_umur_turbin)) - Val(1)) '* 100
             Dim testirr As Double
             testirr = Math.Round(IRR, 2).ToString
             irrtxt.Text = testirr
             If IRR > sukubungatxt.Text Then
                 irrt.Text = "Layak"
                 irrt.ForeColor = Color.Blue
             Else
                 If IRR < sukubungatxt.Text Then
                      irrt.Text = "Tidak Layak"
                     irrt.ForeColor = Color.Red
                 End If
             End If
             'f) Benefit Cost Ratio (BCR)
             Dim BCR As Double
            BCR = (Val(present value) /Val(jumlah_pengeluaran_selama_umur_turbin))
             Dim testbcr As Double
             testbcr = Math.Round(BCR, 2).ToString
             bcrtxt.Text = testbcr
             If BCR > 1 Then
                 bcrt.Text = "Layak"
                 bcrt.ForeColor = Color.Blue
             Else
                 If BCR < 1 Then
                      bcrt.Text = "Tidak Layak"
                      bcrt.ForeColor = Color.Red
                 End If
             End If
              'g) PayBack Period (PBP)
             Dim PBP As Double
             PBP = Val(investasitxt.Text) / (Val(jumlah_penghasilan_setahun10) -
Val(jumlah_pengeluaran_10_tahun))
             investasitxt.Text = Format(Val(investasitxt.Text), "#,#.##")
             Dim testpbp As Double
             testpbp = Math.Round(PBP, 2).ToString
             pbptxt.Text = testpbp
```
#### 'KESIMPULAN

 If NPV > 0 And IRR > sukubungatxt.Text And BCR > 1 Then kesimpulantxt.Text = "Pembangunan sistem pembangkit listrik turbin angin layak untuk dilaksanakan apabila NPV > 0, IRR > suku bunga dan BCR > 1. " & "NPV:" & "Rp. " & Format(NPV, "#,#.##"", ") & "IRR:" & Math.Round(IRR, 2).ToString & ", " & "BCR: " & Math.Round(BCR, 2).ToString & ", " & "dan pengembalian modal investasi dalam jangkah: " & Math.Round(PBP, 2).ToString & "Tahun. " & ". " & "Pengambilan keputusan pembangunan, LAYAK karena memenuhi 3 unsur disyaratkan. "

Else

If NPV < 0 And IRR < sukubungatxt. Text And BCR < 1 Then

 kesimpulantxt.Text = "Pembangunan sistem pembangkit listrik turbin angin layak untuk dilaksanakan apabila NPV > 0 , IRR > suku bunga dan BCR > 1. " & "NPV:" & "Rp. " & Format(NPV, "#,#.##"", ") & "IRR:" & Math.Round(IRR, 2).ToString & ", " & "BCR: " & Math.Round(BCR, 2).ToString & ", " & "dan pengembalian modal investasi dalam jangkah: " & Math.Round(PBP, 2).ToString & "Tahun. " & ". " & "Pengambilan keputusan pembangunan, TIDAK LAYAK karena tidak memenuhi 3 unsur disyaratkan."

Else

If NPV < 0 And IRR > sukubungatxt. Text And BCR > 1 Then kesimpulantxt.Text = "Pembangunan sistem pembangkit listrik turbin angin layak untuk dilaksanakan kapabila NPV > 0 , IRR > suku bunga dan BCR > 1. " & "NPV:" & "Rp. " & Format(NPV, "#,#.##"", ") & "IRR:" & Math.Round(IRR, 2).ToString & ", " & "BCR: " & Math.Round(BCR, 2).ToString & ", " & "dan pengembalian modal investasi dalam jangkah: " & Math.Round(PBP, 2).ToString & "Tahun. " & ". " & "Pengambilan keputusan pembangunan, TIDAK LAYAK karena tidak memenuhi salah satu dari 3 unsur disyaratkan. "

Else

 If NPV > 0 And IRR < sukubungatxt.Text And BCR > 1 Then kesimpulantxt.Text = "Pembangunan sistem pembangkit listrik turbin angin layak untuk dilaksanakan apabila NPV > 0 , IRR > suku bunga dan BCR > 1. " & "NPV:" & "Rp. " & Format(NPV, "#,#.##"", ") & "IRR:" & Math.Round(IRR, 2).ToString & ", " & "BCR: " & Math.Round(BCR, 2).ToString & ", " & "dan pengembalian modal investasi dalam jangkah: " & Math.Round(PBP, 2).ToString & "Tahun. " & ". " & "Pengambilan keputusan pembangunan, TIDAK LAYAK karena tidak memenuhi salah satu dari 3 unsur disyaratkan. "

Else

If NPV >  $\theta$  And IRR > sukubungatxt. Text And BCR < 1

Then

kesimpulantxt.Text = "Pembangunan sistem

pembangkit listrik turbin angin layak untuk dilaksanakan apabila NPV > 0 , IRR > suku bunga dan BCR > 1. " & "NPV:" & "Rp. " & Format(NPV, "#,#.##"", ") & "IRR:" & Math.Round(IRR, 2).ToString & ", " & "BCR: " & Math.Round(BCR, 2).ToString & ", " & "dan pengembalian modal investasi dalam jangkah: " & Math.Round(PBP, 2).ToString & "Tahun. " & ". " & "Pengambilan keputusan pembangunan, TIDAK LAYAK karena tidak memenuhi salah satu dari 3 unsur disyaratkan."

Else

If NPV < 0 And IRR < sukubungatxt. Text And BCR

> 1 Then

 kesimpulantxt.Text = "Pembangunan sistem pembangkit listrik turbin angin layak untuk dilaksanakan apabila NPV > 0 , IRR > suku bunga dan BCR > 1. " & "NPV:" & "Rp. " & Format(NPV, "#,#.##"", ") & "IRR:" & Math.Round(IRR, 2).ToString & ", " & "BCR: " & Math.Round(BCR, 2).ToString & ", " & "dan pengembalian modal investasi dalam jangkah: " &

Math.Round(PBP, 2).ToString & "Tahun. " & ". " & "Pengambilan keputusan pembangunan, TIDAK LAYAK karena tidak memenuhi salah satu dari 3 unsur disyaratkan."

Else

If NPV < 0 And IRR > sukubungatxt. Text And

 $BCR < 1$  Then

kesimpulantxt.Text = "Pembangunan

sistem pembangkit listrik turbin angin layak untuk dilaksanakan apabila NPV > 0 , IRR > suku bunga dan BCR > 1. " & "NPV:" & "Rp. " & Format(NPV, "#,#.##"", ") & "IRR:" & Math.Round(IRR, 2).ToString & ", " & "BCR: " & Math.Round(BCR, 2).ToString & ", " & "dan pengembalian modal investasi dalam jangkah: " & Math.Round(PBP, 2).ToString & "Tahun. " & ". " & "Pengambilan keputusan pembangunan, TIDAK LAYAK karena tidak memenuhi salah satu dari 3 unsur disyaratkan."

Else

If NPV > 0 And IRR < sukubungatxt.Text

And BCR < 1 Then

 kesimpulantxt.Text = "Pembangunan sistem pembangkit listrik turbin angin layak untuk dilaksanakan apabila NPV > 0 , IRR > suku bunga dan BCR > 1. " & "NPV:" & "Rp. " & Format(NPV, "#,#.##"", ") & "IRR:" & Math.Round(IRR, 2).ToString & ", " & "BCR: " & Math.Round(BCR, 2).ToString & ", " & "dan pengembalian modal investasi dalam jangkah: " & Math.Round(PBP, 3).ToString & "Tahun. " & ". " & "Pengambilan keputusan pembangunan, TIDAK LAYAK karena tidak memenuhi salah satu dari 3 unsur disyaratkan." End If

End If

```
 End If
                         End If
                    End If
               End If
          End If
     End If
 End If
```
 HITUNG.Enabled = False End Sub

 Private Sub RESET\_Click(ByVal sender As System.Object, ByVal e As System.EventArgs) Handles RESET.Click jari2txt.Text = "" dgnMCS1.Clear() lamaoperasitxt.Text = "" investasitxt.Text = "" biayatahunantxt.Text = "" sukubungatxt.Text = "" umurturbintxt.Text = "" hargatxt.Text = "" LISTBOXANGIN.Text = "Horizontal" penghasilantxt.Clear() npvtxt.Clear() npvt.Clear() irrtxt.Clear()

```
 irrt.Clear()
         bcrtxt.Clear()
         bcrt.Clear()
         pbptxt.Clear()
         kesimpulantxt.Clear()
         tanpaMCS.Clear()
         dgnMCS2.Clear()
         'isiVCi.Text = ""
         'isiVr.Text = ""
         'isiVCo.Text = ""
         'isiPr.Text = ""
         Chart1.Series("Pengeluaran").Points.Clear()
         Chart1.Series("Penghasilan").Points.Clear()
         HITUNG.Enabled = True
     End Sub
     Private Sub BACK1_Click(ByVal sender As System.Object, ByVal e As
System.EventArgs) Handles BACK1.Click
         Form2.Show()
         Me.Close()
     End Sub
     Private Sub Form3_Load(ByVal sender As System.Object, ByVal e As
System.EventArgs) Handles MyBase.Load
         shape = Val(Form2.isiK.Text)
         scale = Val(Form2.isiC.Text)
        k.Text = shape c.Text = scale
         input()
     End Sub
End Class
```
#### **LAMPIRAN 4. HASIL SIMULASI PROGRAM**

## **Tampilan Hasil Program**

1. Distribusi Weibull

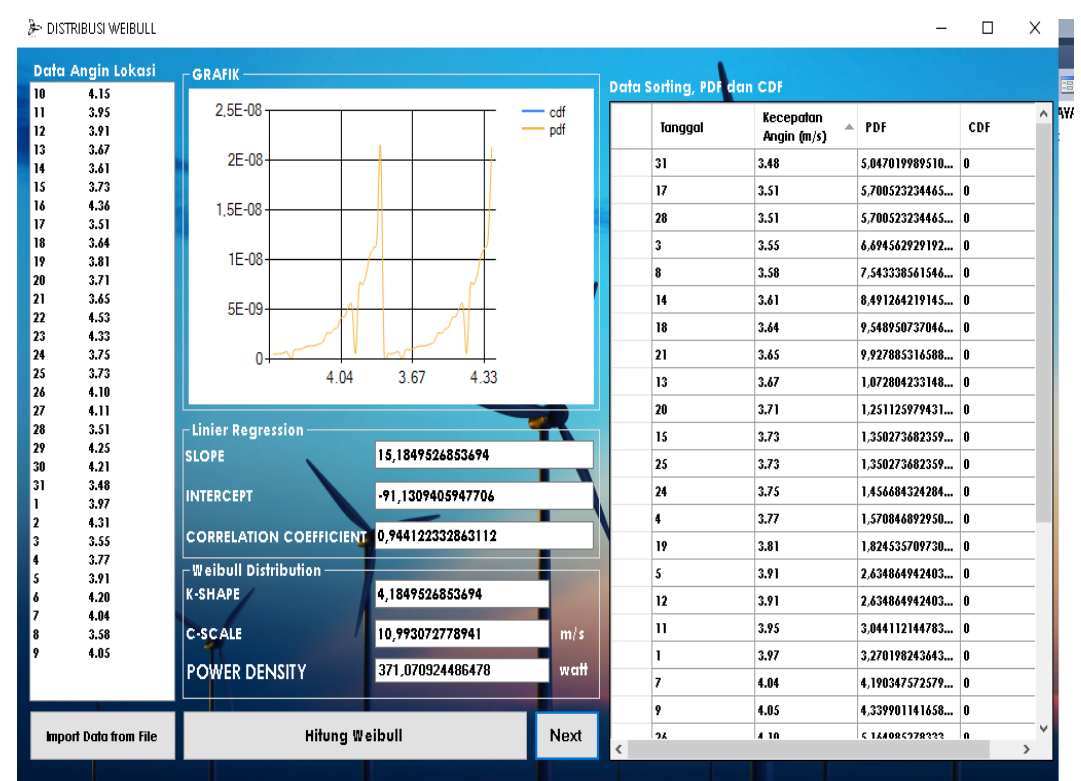

#### 2. Grafik PDF dan PDF

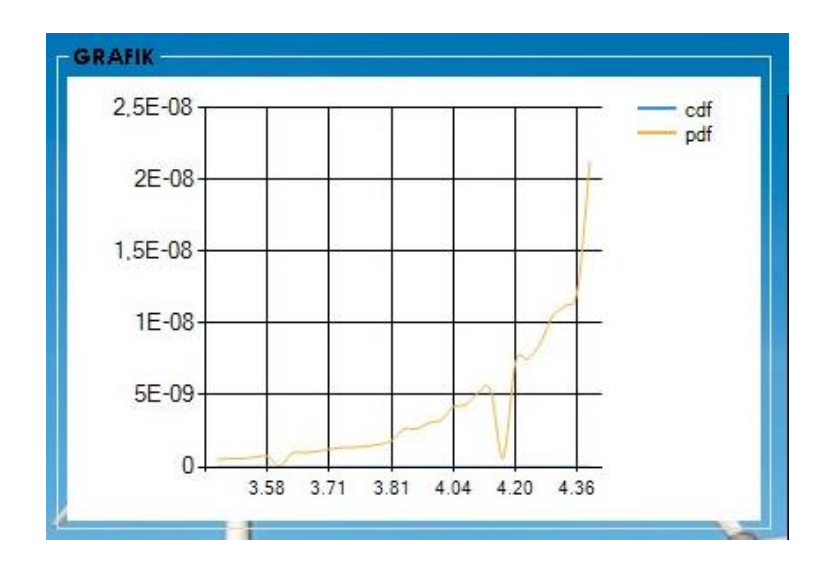

## 3. Analisa Kelayakan Ekonomis

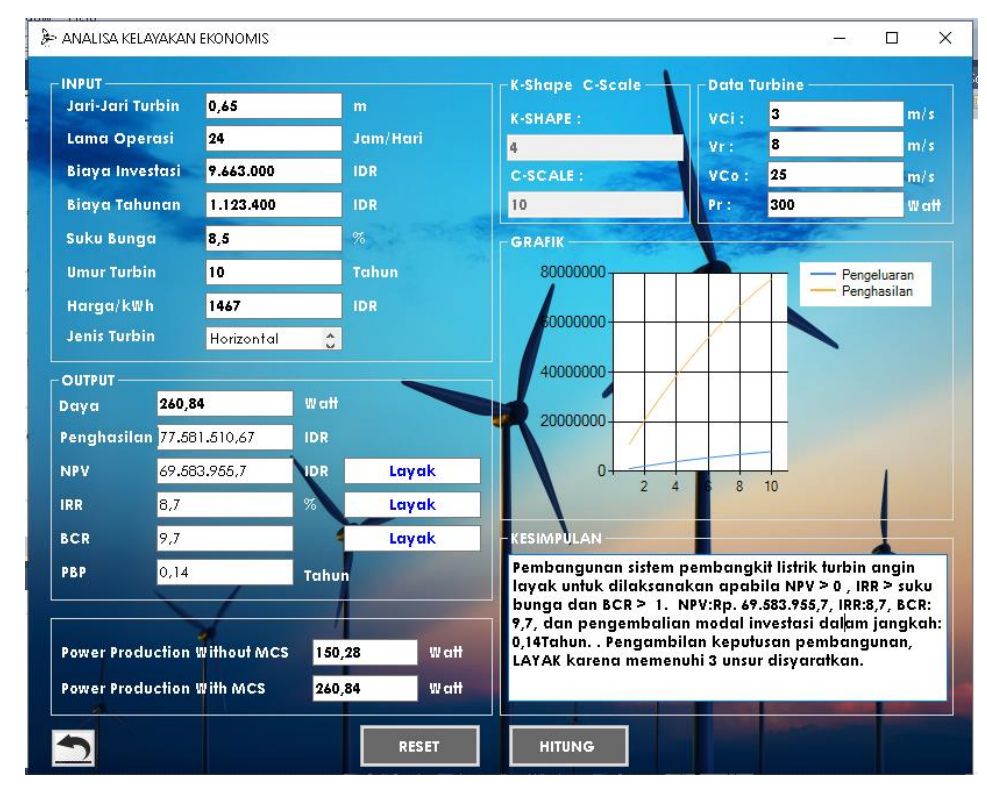

4. Grafik Perbandingan Penghasilan dan Pengeluaran

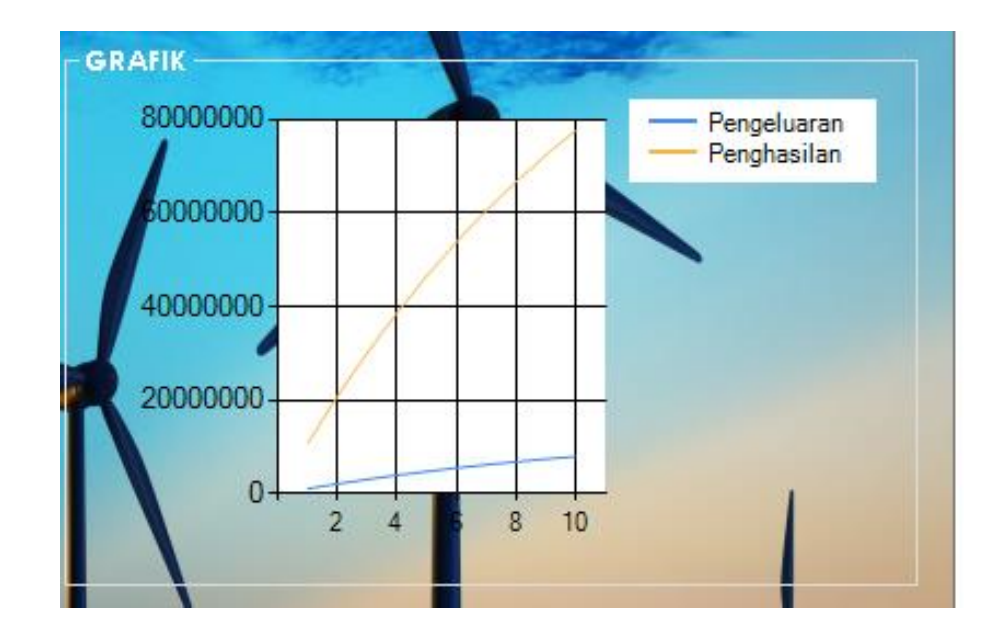

#### **I.26 SUKU BUNGA PINJAMAN RUPIAH YANG DIBERIKAN MENURUT KELOMPOK BANK DAN JENIS PINJAMAN (Persen Per Tahun)**

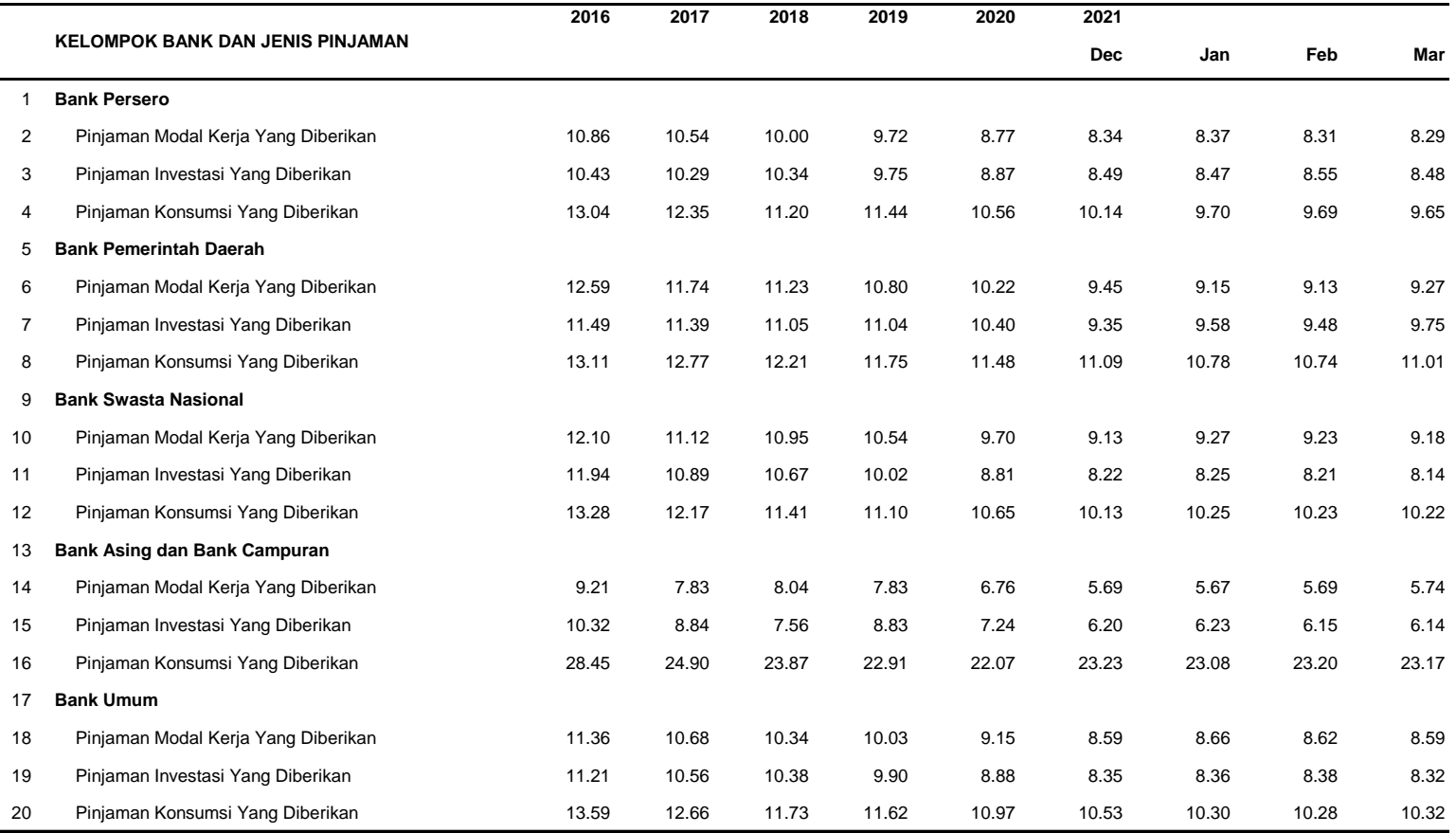

-Sejak periode data Agustus 2017, terdapat perubahan cakupan Bank Swasta Nasional dan Pemerintah akibat adanya perubahan status pada salah satu bank

-

 $\overline{\phantom{0}}$ 

#### *I.26 INTEREST RATE OF RUPIAH LOANS BY GROUP OF BANKS AND TYPE OF LOANS (Percent Per Annum)*

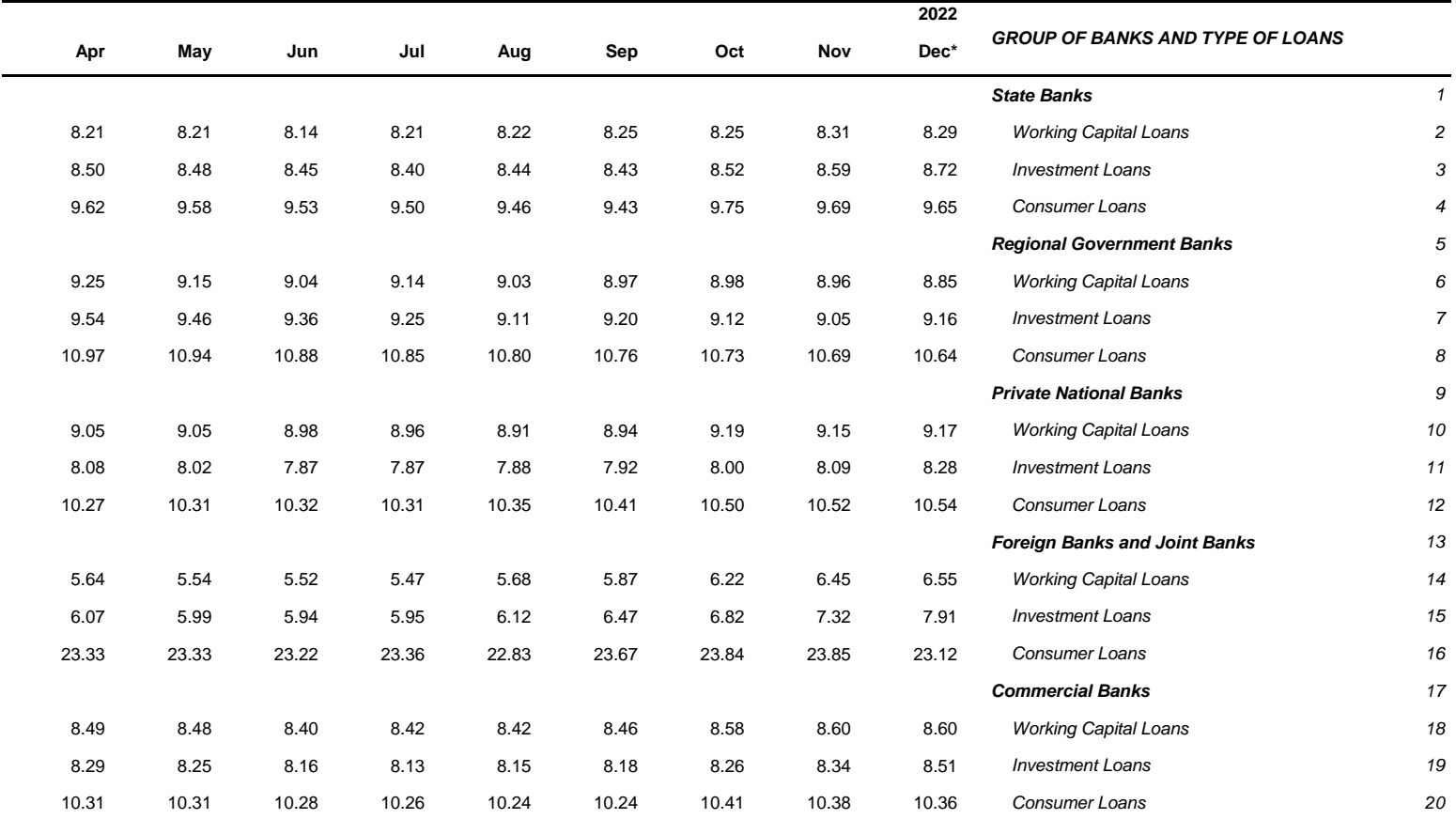

*-Since the data period of August 2017, there is a channge of coverage of National Private Bank and Government Bank due to status change for one of the banks*

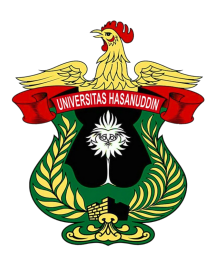

## KEMENTERIAN PENDIDIKAN KEBUDAYAAN,

# RISET DAN TEKNOLOGI

# UNIVERSITAS HASANUDDIN

Jalan Perintis Kemerdekaan Km. 10, Makassar 90245

Telepon (0411) 586200, (6 Saluran), 584200, Fax (0411) 585188

Laman: www.unhas.ac.id

# **SURAT IZIN UJIAN SKRIPSI**

Nomor 04624/UN4.1.1.1/PK.03.02/2023

Berdasarkan Peraturan Rektor Universitas Hasanuddin tentang Penyelenggaraan Program Sarjana Nomor 2781/UN4.1/KEP/2018 tanggal 16 Juli 2018, dengan ini menerangkan bahwa:

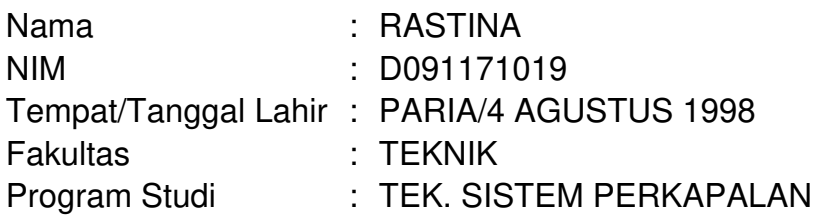

Telah memenuhi syarat untuk Ujian Skripsi Strata I (S1). Demikian Surat Persetujuan ini dibuat untuk digunakan dalam proses pelaksanaan ujian skripsi, dengan ketentuan dapat mengikuti wisuda jika **persyaratan kelulusan/wisuda telah dipenuhi**. Terima Kasih.

> Makassar, 3 Februari 2023 a.n. Direktur Pendidikan Kepala Subdirektorat Administrasi Pendidikan,

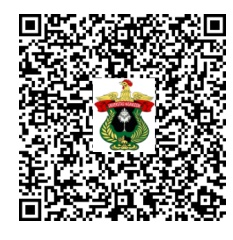

Susy Asteria Irafany, S.T., M.Si. NIP 197403132009102001

Keterangan online wisuda:

User : D091171019 Password : 2166125 Alamat Web : http://wisuda.unhas.ac.id

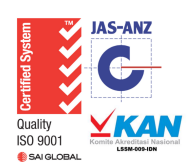

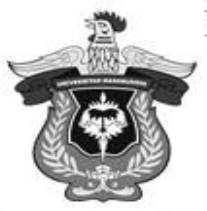

# KEMENTERIAN PENDIDIKAN DAN KEBUDAYAAN DEPARTEMEN TEKNIK SISTEM PERKAPALAN FAKULTAS TEKNIK UNIVERSITAS HASANUDDIN

Jalan Poros Malino Km. 6 Bontomarannu, Gowa, Sulawesi Selatan, 92172 Telp/Fax: +62-411-588400, Email: kapal9uh@indosat.net.id

No. : 1997/UN4.7.7/TD.06/2022 : - : Penugasan Bimbingan Tugas Akhir Lamp Hal

: **Wakil Dekan I**  Kepada Yth **Fakultas Teknik UNHAS di-Gowa Bidang Akademik, Riset dan Inovasi** 

Dengan hormat, Kiranya dosen pembimbing tugas akhir (skripsi) dari mahasiswa :

: Rastina : D091171019 Program Studi : Teknik Sistem Perkapalan Nama Stambuk

Dengan judul Tugas Akhir:

*Kelayakan Ekonomis Potensi Energi Angin Di Daerah Pesisir Kabupaten Takalar* 

Dosen Pembimbing

1. Dr.Eng. Faisal Mahmuddin, S.T., M.Inf.Tech., M.Eng.

**:**

2. Ir. Syerly Klara, M.T.

Dapat dibuatkan Surat Penugasan Bimbingan Tugas Akhir Demikian penyampaian kami, atas perhatian dan kerjasamanya diucapkan terima kasih.

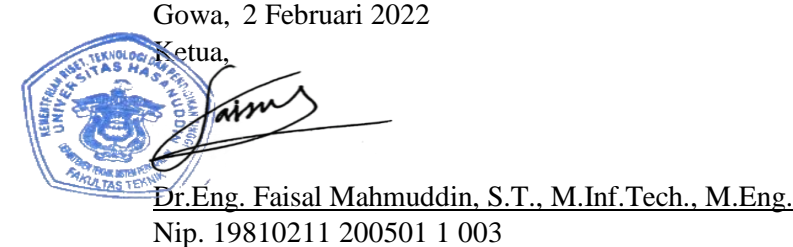

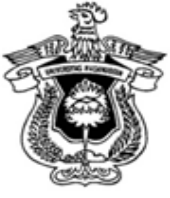

## KEMENTERIAN PENDIDIKAN DAN KEBUDAYAAN UNIVERSITAS HASANUDDIN **FAKULTAS TEKNIK**

Jl. Poros Malino Km.06 Bontomarannu (92172) Gowa, Sulawesi Selatan, 92172 Telp. (0411) 586015,586262 Fax. (0411) 586015 http://eng.unhas.ac.id Email : teknik@unhas.ac.id

# **SURAT PENUGASAN**

No. 1999/UN4.7.1/TD.06/2022

Dari : Dekan Fakultas Teknik Universitas Hasanuddin : **1. Pemb. I Dr.Eng. Faisal Mahmuddin, S.T., M.Inf.Tech., M.Eng. 2. Pemb. II Ir. Syerly Klara, M.T.**Kepada

: 1. Isi Berdasarkan Surat Ketua Departemen Teknik Sistem Perkapalan Fakultas Teknik Nomor: 2167/UN4.7.7/TD.06/2021 tanggal 4 Januari 2022, tentang usul DOSEN PEMBIMBING MAHASISWA, maka dengan ini kami menugaskan Saudara untuk membimbing penulisan Skripsi/Tugas Akhir mahasiswa Teknik Sistem Perkapalan Fakultas Teknik Universitas Hasanuddin di bawah ini :

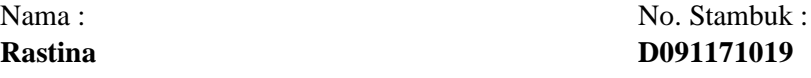

Judul Skripsi/Tugas Akhir:

*Kelayakan Ekonomis Potensi Energi Angin Di Daerah Pesisir Kabupaten Takalar* 

- 2. Surat penugasan pembimbing ini mulai berlaku sejak tanggal ditetapkannya dan berakhir sampai selesainya penulisan Skripsi/Tugas Akhir Mahasiswa tersebut.
- 3. Agar surat penugasan ini dilaksanakan sebaik baiknya dengan penuh rasa tanggung jawab.

a.n Dekan, Ditetapkan di Gowa, Wakil Dekan I Bidang Akademik, Riset dan Inovasi Fakultas Teknik UH Pada tanggal, 2 Februari 2022

Prof. Baharuddin Hamzah, ST.,M.Arch.,Ph.D Nip. 19690308 199512 1 001

Tembusan:

- 1. Dekan FT-UH.
- 2. Ketua Departemen Teknik Sistem Perkapalan FT-UH.

3. Mahasiswa yang bersangkutan

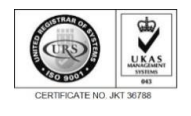

# KEMENTERIAN PENDIDIKAN, KEBUDAYAAN, RISET, DAN TEKNOLOGI DEPARTEMEN TEKNIK SISTEM PERKAPALAN FAKULTAS TEKNIK UNIVERSITAS HASANUDDIN Jalan Poros Malino KM 6. Bontomarannu (92171) Gowa, Sulawesi Selatan Telp/Fax:+62-411-588400, Email:marine.eng@unhas.ac.id

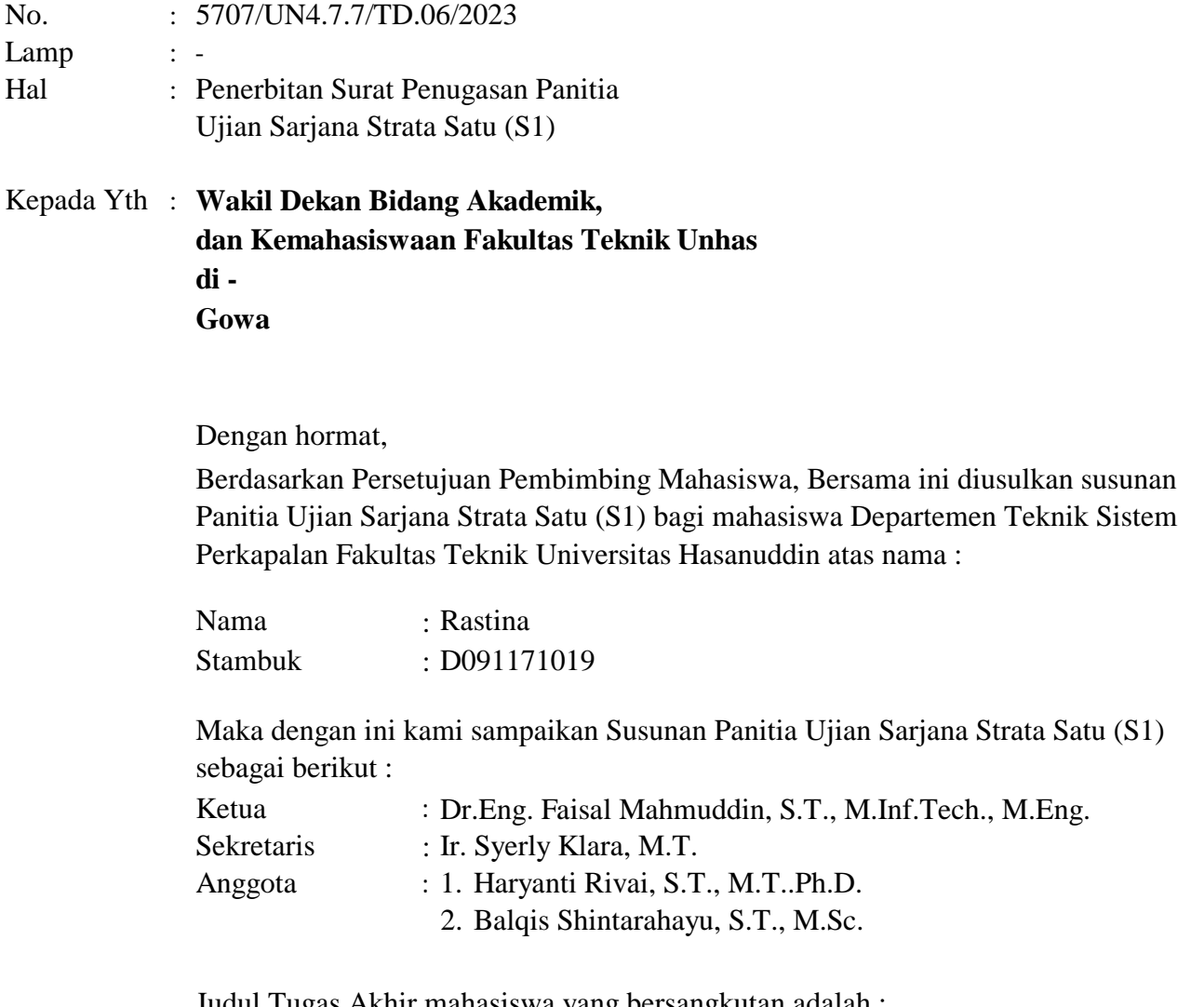

Judul Tugas Akhir mahasiswa yang bersangkutan adalah : *Kelayakan Ekonomis Potensi Energi Angin Di Daerah Pesisir Kabupaten Takalar* 

Untuk dapat diterbitkan surat penugasannya.

Demikian penyampaian kami, atas perhatian dan kerjasamanya diucapkan terima kasih.

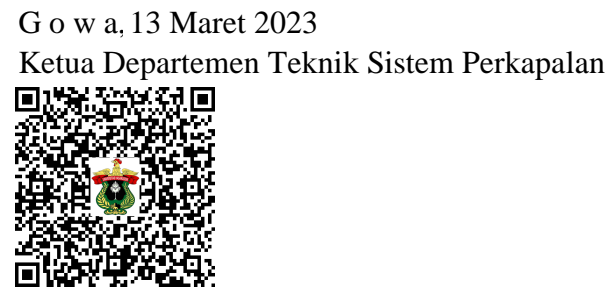

Dr.Eng. Faisal Mahmuddin,S.T, M.Inf.Tech., M.Eng Nip. 19810211 200501 1 003

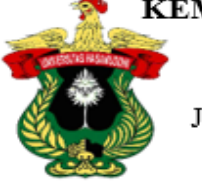

KEMENTERIAN PENDIDIKAN, KEBUDAYAAN, RISET, DAN TEKNOLOGI UNIVERSITAS HASANUDDIN

**FAKULTAS TEKNIK** Jalan Poros Malino KM 6. Bontomarannu Gowa (92171), 92171 Sulawesi Selatan 8 (0411) 586015, 586262 Fax. (0411) 586015. http://eng.unhas.ac.id. ⊠ E-mail:teknik@unhas.ac.id

# **SURAT PENUGASAN**

No.5710/UN4.7.1/TD.06/2023

- : Dari Dekan Fakultas Teknik Universitas Hasanuddin
- Kepada : Mereka yang tercantum namanya dibawah ini.

Isi

: Ketua : Dr.Eng. Faisal Mahmuddin, S.T., M.Inf.Tech., M.Eng. : Ir. Syerly Klara, M.T. Anggota : 1. Haryanti Rivai, S.T., M.T..Ph.D. 2. Balqis Shintarahayu, S.T., M.Sc. Bahwa berdasarkan peraturan Akademik Universitas Hasanuddin Tahun 2018 pasal 19 (SK. Rektor Unhas nomor : 2781/UN4.1/KEP/2018), dengan ini menugaskan Saudara sebagai PANITIA UJIAN SARJANA Program Strata Satu (S1) Teknik Sistem Perkapalan Fakultas Teknik Universitas Hasanuddin dengan susunan sebagai berikut :<br>Ketua Sekretaris 1.

Nama/Nim : Rastina **Departemen** Teknik Sistem Perkapalan / D091171019 Untuk menguji bagi mahasiswa tersebut dibawah ini :

## Judul Thesis/Skripsi : *Kelayakan Ekonomis Potensi Energi Angin Di Daerah Pesisir Kabupaten Takalar*

- 2. Waktu ujian ditetapkan oleh Panitia Ujian Akhir Program Strata Satu (S1).
- Agar surat penugasan ini dilaksanakan sebaik-baiknya dengan penuh rasa tanggung 3. jawab.
- Surat penugasan ini berlaku sejak tanggal ditetapkan sampai dengan berakhirnya 4. Ujian Sarjana tersebut, dengan ketentuan bahwa segala sesuatunya akan ditinjau dan diperbaiki sebagaimana mestinya apabila dikemudian hari ternyata terdapat kekeliruan dalam keputusan ini.

Ditetapkan di Gowa, Pada tanggal , 13 Maret 2023 a.n Dekan, Wakil Dekan Bidang Akademik dan Kemahasiswaan, П

Dr. Amil Ahmad Ilham, S.T., M.IT. Nip.19731010 199802 1 001

Tembusan :

1. Dekan FT-UH.

- 2. Ketua Departemen Teknik Sistem Perkapalan FT-UH.
- 3. Kasubag Umum dan Perlengkapan FT-UH

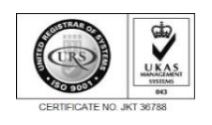

KEMENTERIAN PENDIDIKAN, KEBUDAYAAN, RISET, DAN TEKNOLOGI DEPARTEMEN TEKNIK SISTEM PERKAPALAN

FAKULTAS TEKNIK UNIVERSITAS HASANUDDIN

Jalan Poros Malino KM 6. Bontomarannu (92171) Gowa, Sulawesi Selatan  $\mathsf{Telp}/\mathsf{Fax:}{+62-411}$  - 588400, Email:marine.eng@unhas.ac.id

: 5707/UN4.7.7/TD.06/2023 : - Hal : Undangan Ujian Akhir Lamp Nomor.

**Kepada**

**Yth. : 1.**

**Dr.Eng. Faisal Mahmuddin, S.T., M.Inf.Tech., M.Eng.**

- **2. Ir. Syerly Klara, M.T.**
- **3 Haryanti Rivai, S.T., M.T..Ph.D.**
- **4 Balqis Shintarahayu, S.T., M.Sc.**

Dengan hormat,

Kami mengundang Saudara/saudari kiranya berkenan hadir untuk menyaksikan/bertindak selaku penguji Ujian Akhir Strata Satu Fakultas Teknik Universitas Hasanuddin yang akan diselenggarakan pada :

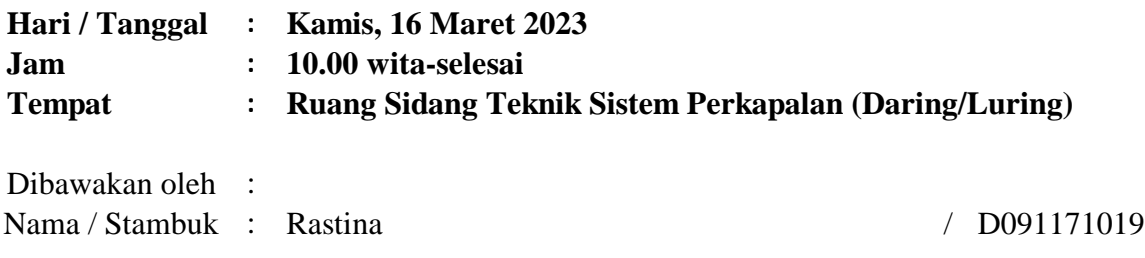

Atas kesedian dan kehadiran Saudara/Saudari diucapkan terima kasih.

Ketua Departemen Teknik Sistem Perkapalan,

13 Maret 2023

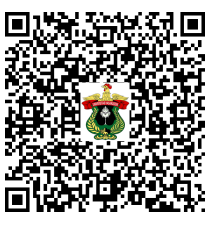

Dr.Eng. Faisal Mahmuddin, S.T., M.Inf.Tech., M.Eng. Nip. 19810211 200501 1 003

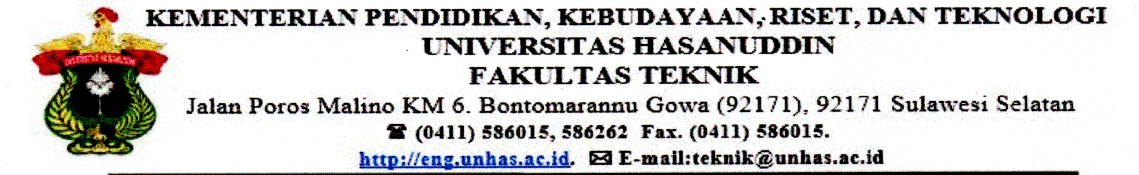

#### **BERITA ACARA UJIAN SARJANA**

Terhadap Mahasiswa

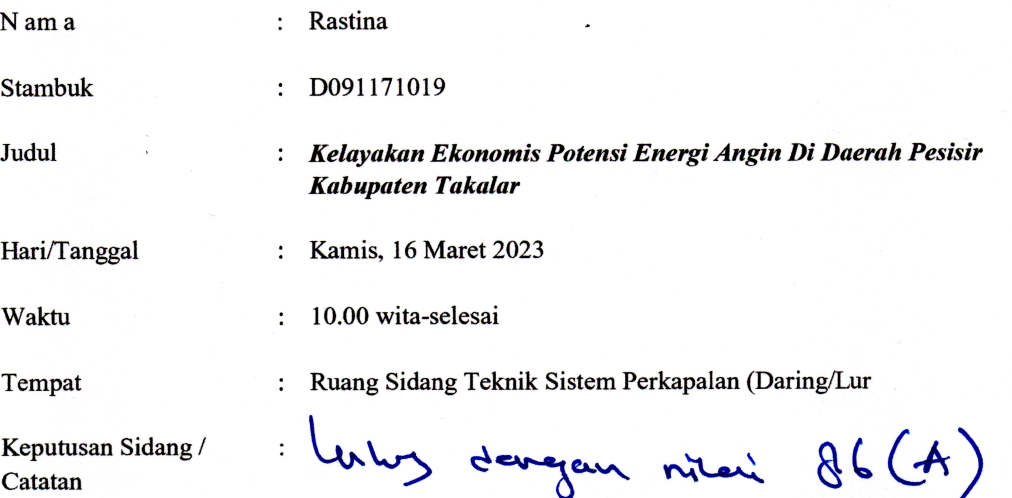

#### **PANITIA UJIAN**

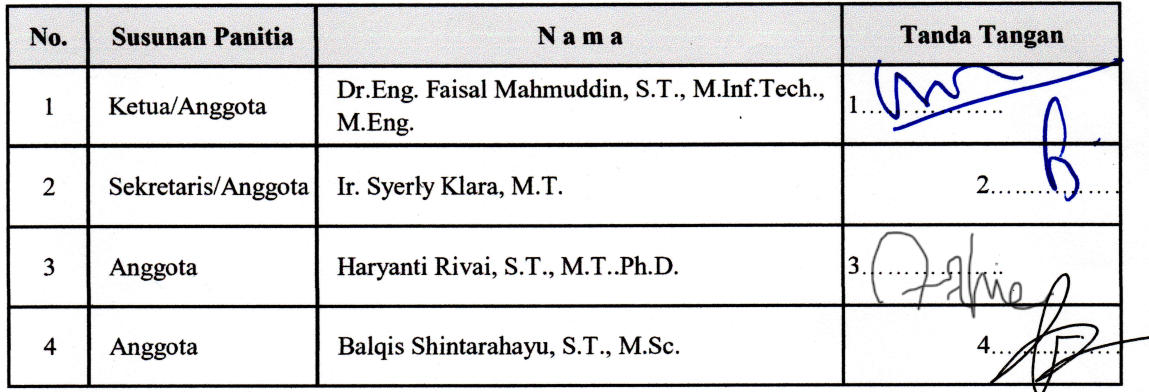

Ketua-Sidang,

۳ kng. Faisal Mahmuddin, S.T., M.Inf.Tech., M.Eng Dr. ip. 19810211 200501 1 003

Gowa Sekretaris Sidang, ı Ir. Syerly Klara, M.T. Nip. 19640501 199002 2 001

2022